## **Photoshop 2021 (version 22) Download free Keygen Full Version With Key For Windows X64 2023**

The most common way for artists to protect their SoundCloud account is through the use of privacy settings. These settings let users block their profile from being viewed by any other users who are not a direct friend or member of their network. However, this method only protects users from being tracked by their peers if they use the site as a normal user. The privacy settings cannot be used to prevent users from using a computer, mobile phone, or other device to listen to a user's music without their knowledge.

# **[DOWNLOAD](http://dormister.com/UGhvdG9zaG9wIDIwMjEgKHZlcnNpb24gMjIpUGh.borrow?bronchitis=/derivation=&celebrant=clienteles&rodin=ZG93bmxvYWR8ZUszTVdNd2VueDhNVFkzTWpVNU1qVTNOSHg4TWpVNU1IeDhLRTBwSUZkdmNtUndjbVZ6Y3lCYldFMU1VbEJESUZZeUlGQkVSbDA)**

There is a lot to cover here, including the update to Blackmagic RAW to version 11. A feature that can't be ignored is that a modest update to the version of Adobe Bridge used to manage your Lightroom files. A Mighty Deal—or plugin, or marginal feature. If you want the details, read the rest of this article. But I suggest starting with upgrading to Lightroom CC, then the other main Lightroom products, if you haven't already. You may want to do that anyway:

- Lightroom 5 has a new Photo imports feature (starting with Camera RAW) that enables you to import as many RAW file formats as you want!
- Lightroom 5 has a new HDR & Tone mapping feature that I'm personally very excited about.
- Lightroom 5 enables you to work with 32-bit float (16-bits and 8-bits) files for the first time. This changes the way that you edit raw files and opens new doors for you.
- Lightroom 5 has a new clipping mask feature that has a gazillion uses for portrait photographers
- Lightroom 5 has a new horizon, lighting, and perspective tools.
- Lightroom has a new long exposure blending feature that is extremely useful for combining a long exposure capture and one exposed to fill out a landscape scene.
- Lightroom 5 has a new motion control where you can sync camera motion to the simulation of the action in the photo.
- Dramatic Photo and Picture Effects now has a 12-stop scale that makes soft focus a truly usable effect.

For an even richer experience, the rapid pace of development and growth in Lightroom is wildly exhilarating. Thirteen years of development and almost five years since Lightroom 4 left beta, is not surprising given the team's reply to the question "Do you have more features than features?" By talking about that question, I've always imagined that the development team at Lightroom often

turns its attention to something new. I presume that they often do, given that they just started six months ago. And I'm sure they are excited to talk about their features and upcoming plans.

# **Photoshop 2021 (version 22) Download Activation 64 Bits {{ last releAse }} 2023**

#### **How to install Photoshop in the browser**

You can now either download the camera or open the project you have created. At this point you can create your own web address. If you want a new web address you can go to the Settings menu and choose your own address. Once you have made a new address choose the hosting tab and then choose to upload your image to your project. Then choose your medium and publish it. Then choose to go back to the settings menu on your project and then choose a template. Here you will choose the color scheme you would like to use and you can choose whichever filter you would like. You can choose two different options that are the first option is light and the second one is dark to use as your background. After you choose a color scheme you will have to choose your background and then write inside. Next you will want to choose alignment and then choose if you want this to be a text. For creativity you will want to choose transform and rotate and then choose if you want to move things around this is done using the Layers or Pixel. Now you can add text and you can choose how you would like to add things. You can choose every detail you would like to see about your project. Then you can choose if you would like to add something to the background. After you have designed your project it is time to save your project. Now that you have completed your project you are ready to go. Now that you have completed your project it is time to save your project. Next you will go to the publish window which you can find. Choose your own address and choose a template. e3d0a04c9c

### **Download Photoshop 2021 (version 22)Cracked For Mac and Windows 64 Bits 2022**

Adobe is incredible popular with artists and designers who require highly advanced photo editing options. Photoshop is extremely powerful, yet simple to use. Photoshop's ability to edit scans and images in high fidelity is unparalleled. With a professional license, you can achieve practical, flawless results through editing and photo retouching. The Photo Filters module gives you the ability to apply your own custom-crafted filters using either existing in-house or personal presets. There are numerous filter presets available that work to produce the kinds of creative effects and artistic elements that make a photo stand out, from artistic, humorous and abstract forms, to classic, old-school and even surreal focal points. One of the most effective ways to edit images and photos is to use the brush tools. Probably the most effective and most dominant new feature in both Mac and Windows versions of the software is the **Foundry Size & Color Tool**, which offers a number of options that you can use to adjust not only the overall size and composition of an image but also the individual colors. These options allow you to adjust tones and balance, which is a key part of editing and art. **Adobe created a new space for people to see multiple versions of nested layers. This tool allows you to merge three, four, or five changes made to layers to one layer, keeping the history of your layers. This can be used in various ways. For example, you may merge all of the shadows in a series of photos and fix all of the color and contrast issues. In another situation, you may snap a series of images and just work with either the unedited or the final version of the images.**

photoshop oil paint action free download rk graphics old painting photoshop action free download color correction one click photoshop action download impasto oil paint photoshop action free download realistic oil painting photoshop action download digital oil painting photoshop action free download download action photoshop cantik 100 free download john tefon action photoshop cantik 100 1 click vaccine certificate print photoshop action download 1 click covid certificate photoshop action download

Adobe's new technology, called Preset Effects, allows Photoshop users to create and share effects and filters with each other and through Adobe Creative Cloud. They are created with presets tailored for specific uses. Preset Effects work in Photoshop CS6 on the Pre-RTM version of the software. The latest release of the Adobe Photoshop is Photoshop Elements, the editor for complex, file-based designs, including those with 3D capability. The newest version of the software introduces two new options for text used in transforming images. The designer can use the Photoshop "Type on Path" feature to enter text on the path created in the image. Photoshop Elements introduces the ability to apply type or emboss that is created in Adobe Illustrator. Along with the new features, Photoshop Elements 6 has been slightly improved in speed. Photoshop CS6's "smart points" tool lets you drag to snap custom control points in an object. Designers can now automatically create arrows and rectangle shapes with a single line of code. The new "Filters Recipes" feature made it possible for developers to create filters for use in layers, on shapes and other objects. Adobe Photoshop still includes all the tools that professionals need for editing and enhancing images and layers. Latest version of Photoshop introduced Sky Replacement. Having a solid cloud below your product allows you to add sky directly to your photo. Adobe has integrated a whole bunch of new features within Photoshop. The brand new file browser is smart enough to filter out previews when opening a file. This reduces the size of the file in the background. Holding the Alt key while pressing the Backspace key to delete elements removes the information if you are in the contextual menu.

# **Forum and Web App**

For those of us who rely on Photoshop much like we need oxygen to survive, there is a place we can go to seek help and/or ask for advice. Social media is a great resource where we can develop a community of individuals who either use, or have used, the program. Also, a professional Photoshop forum is an excellent resource where we can post threads with application problems and seek help. **Training**

FastCC offers both award-winning, instructor-led training and video-based training and tutorials. The program and the instructors are all highly respected throughout the industry. When you are looking for training, make sure it is from the training pros at FastCC. A. 'Smart Sharpen' is not only a sharpening methods, but also an automation feature. This mode helps in sharpening the image edges and reducing distortion while increasing image sharpness. It works on the principle of frequency domain and frequency analysis of the image, where a sharpening level is calculated. This feature is definitely helpful in the cases of text images, sketches, and different other images that need a sharper look. A. Camera Raw allows the image editing and fixing process in a better way. It is an intermediate step between the raw and JPEG image format. It allows a user to make various tweaks to the image, changing the contrast, brightness, colors, and

other settings. A user can select a preset, modify it as per the need, and then add in their own settings. This adjustment comes in handy for the image editing with a camera.

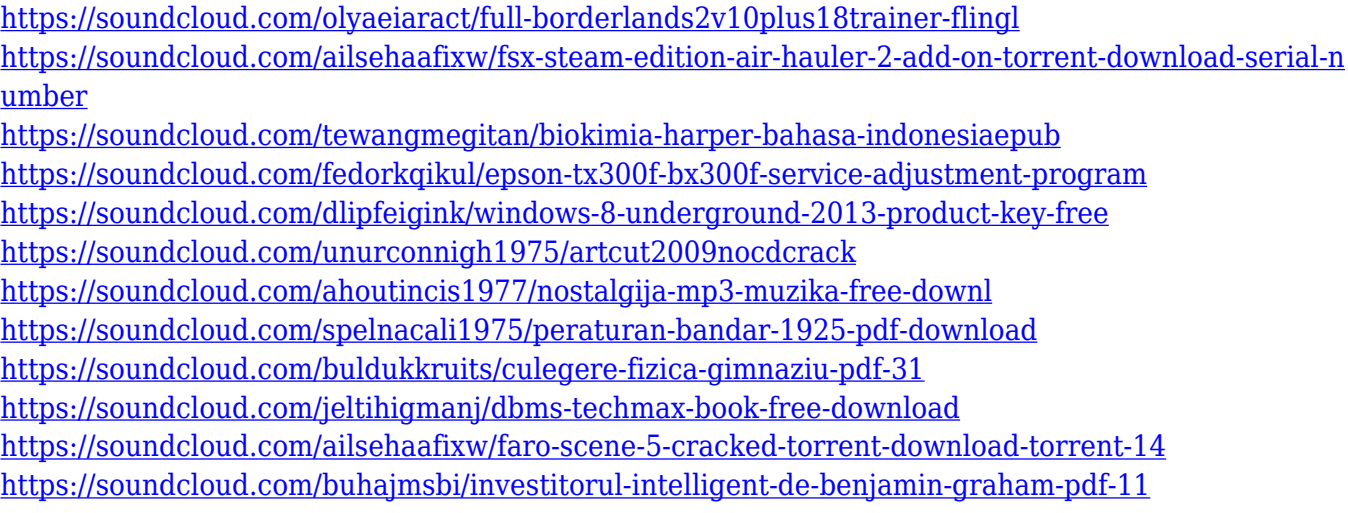

If you are looking forward to making small and large photo retouching jobs, it's good to know Adobe has launched Photoshop Elements CC 2017 which has photographic editing tools for editing your photos. Photoshop is a creative tool for editing your images and designing graphics and logos where you can even add frames and text. Get everything you need to know about this powerful, powerful tool, and become an expert in the process. Photoshop (Computer program) is a digital image (photo) editing, design, and cartoon animation software developed by Adobe systems. It allows high-quality, creative on-screen illustration and photography techniques. Quick and easy to learn, Photoshop is a popular image editor among pros and amateurs, and changes the way we view and share our still and video images. Photoshop Elements is a free digital photography and graphic software developed by Adobe. Photoshop Elements is used to enhance, edit, and organize digital images, audio clips, presentations, web graphics, and other media. With its intuitive user interface, this program is intended to be easy to use for new users while having all of the advanced tools and features of the professional Photoshop software. Adobe Photoshop is a photographic editing, design and animation program. Photoshop is the world's leading desktop imaging program renowned for its ease of use, power and precision. With Photoshop, you're in complete control of your photo and graphic editing needs from start to finish. Whether you are an advanced Photoshop artist or just an everyday user, Photoshop 2013 is the perfect tool for you to expand your creative use of photos and graphics.

[https://pianoetrade.com/wp-content/uploads/2023/01/Download-Adobe-Photoshop-2022-Version-2341](https://pianoetrade.com/wp-content/uploads/2023/01/Download-Adobe-Photoshop-2022-Version-2341-LifeTime-Activation-Code-3264bit-latest-updaTe.pdf) [-LifeTime-Activation-Code-3264bit-latest-updaTe.pdf](https://pianoetrade.com/wp-content/uploads/2023/01/Download-Adobe-Photoshop-2022-Version-2341-LifeTime-Activation-Code-3264bit-latest-updaTe.pdf) [https://danagroup.in/2023/01/01/download-free-photoshop-2021-activation-key-license-key-full-pc-wi](https://danagroup.in/2023/01/01/download-free-photoshop-2021-activation-key-license-key-full-pc-windows-x64-2022/) [ndows-x64-2022/](https://danagroup.in/2023/01/01/download-free-photoshop-2021-activation-key-license-key-full-pc-windows-x64-2022/) <https://vir-expo.com/wp-content/uploads/2023/01/hardarc.pdf> [http://www.khybersales.com/wp-content/uploads/2023/01/Adobe\\_Photoshop\\_2022\\_Version\\_2301\\_\\_Do](http://www.khybersales.com/wp-content/uploads/2023/01/Adobe_Photoshop_2022_Version_2301__Download_With_Activation_.pdf) [wnload\\_With\\_Activation\\_.pdf](http://www.khybersales.com/wp-content/uploads/2023/01/Adobe_Photoshop_2022_Version_2301__Download_With_Activation_.pdf) <https://www.soulfingerproductions.com/wp-content/uploads/2023/01/birgwhy.pdf> <https://elektrobest.de/wp-content/uploads/2023/01/Photoshop-Apk-Download-For-Pc-EXCLUSIVE.pdf> [http://prabhatevents.com/wp-content/uploads/2023/01/Background\\_Images\\_Hd\\_1080p\\_Free\\_Downlo](http://prabhatevents.com/wp-content/uploads/2023/01/Background_Images_Hd_1080p_Free_Download_For_Photoshop_Png_U.pdf) [ad\\_For\\_Photoshop\\_Png\\_U.pdf](http://prabhatevents.com/wp-content/uploads/2023/01/Background_Images_Hd_1080p_Free_Download_For_Photoshop_Png_U.pdf) <https://kulturbon.de/wp-content/uploads/2023/01/larnade.pdf> <https://towntexas.com/wp-content/uploads/2023/01/dagnchr.pdf> [https://mashxingon.com/wp-content/uploads/2023/01/How\\_To\\_Download\\_Photoshop\\_70\\_In\\_Windows](https://mashxingon.com/wp-content/uploads/2023/01/How_To_Download_Photoshop_70_In_Windows_10_TOP.pdf) [\\_10\\_TOP.pdf](https://mashxingon.com/wp-content/uploads/2023/01/How_To_Download_Photoshop_70_In_Windows_10_TOP.pdf) <http://earthoceanandairtravel.com/wp-content/uploads/2023/01/kaforn.pdf> <http://goodfood-project.org/?p=26802> [https://bonnethotelsurabaya.com/wp-content/uploads/Adobe-Photoshop-2022-version-23-Download-fr](https://bonnethotelsurabaya.com/wp-content/uploads/Adobe-Photoshop-2022-version-23-Download-free-Product-Key-Full-New-2023.pdf) [ee-Product-Key-Full-New-2023.pdf](https://bonnethotelsurabaya.com/wp-content/uploads/Adobe-Photoshop-2022-version-23-Download-free-Product-Key-Full-New-2023.pdf) [https://republicannews.net/2023/01/01/photoshop-2022-download-keygen-for-lifetime-product-key-wi](https://republicannews.net/2023/01/01/photoshop-2022-download-keygen-for-lifetime-product-key-win-mac-2023/) [n-mac-2023/](https://republicannews.net/2023/01/01/photoshop-2022-download-keygen-for-lifetime-product-key-win-mac-2023/) <https://www.illustratorsplatform.net/wp-content/uploads/2023/01/delsmei.pdf> <https://vintriplabs.com/how-to-download-brushes-on-photoshop-upd/> [https://myblogrepublika.com/wp-content/uploads/2023/01/Download-Adobe-Photoshop-CC-2015-Acti](https://myblogrepublika.com/wp-content/uploads/2023/01/Download-Adobe-Photoshop-CC-2015-Activation-Key-NEw-2022.pdf) [vation-Key-NEw-2022.pdf](https://myblogrepublika.com/wp-content/uploads/2023/01/Download-Adobe-Photoshop-CC-2015-Activation-Key-NEw-2022.pdf) [https://www.ibjf.at/wp-content/uploads/2023/01/Photoshop-2021-version-22-Download-free-Product-](https://www.ibjf.at/wp-content/uploads/2023/01/Photoshop-2021-version-22-Download-free-Product-Key-Full-Activation-Code-With-Keygen-WinM.pdf)[Key-Full-Activation-Code-With-Keygen-WinM.pdf](https://www.ibjf.at/wp-content/uploads/2023/01/Photoshop-2021-version-22-Download-free-Product-Key-Full-Activation-Code-With-Keygen-WinM.pdf) [https://expertosbotox.com/wp-content/uploads/2023/01/Adobe-Photoshop-CS3-Download-free-Activat](https://expertosbotox.com/wp-content/uploads/2023/01/Adobe-Photoshop-CS3-Download-free-Activation-Key-License-Keygen-lifetimE-patch-2022.pdf) [ion-Key-License-Keygen-lifetimE-patch-2022.pdf](https://expertosbotox.com/wp-content/uploads/2023/01/Adobe-Photoshop-CS3-Download-free-Activation-Key-License-Keygen-lifetimE-patch-2022.pdf) <https://slitetitle.com/wp-content/uploads/2023/01/celsant.pdf> <https://www.pinio.eu/wp-content/uploads//2023/01/armiiza.pdf> <http://www.prarthana.net/?p=55647> <https://shalamonduke.com/wp-content/uploads/2023/01/nyeogle.pdf> <https://www.bigganbangla.com/wp-content/uploads/2023/01/chribyr.pdf> [https://sc-service.it/wp-content/uploads/2023/01/Adobe-Photoshop-2021-Version-2211-Download-free](https://sc-service.it/wp-content/uploads/2023/01/Adobe-Photoshop-2021-Version-2211-Download-free-Activation-Code-With-Keygen-Keygen-Full-V.pdf) [-Activation-Code-With-Keygen-Keygen-Full-V.pdf](https://sc-service.it/wp-content/uploads/2023/01/Adobe-Photoshop-2021-Version-2211-Download-free-Activation-Code-With-Keygen-Keygen-Full-V.pdf) <https://endlessorchard.com/photoshop-cc-apk-download-work/> <https://katrinsteck.de/download-photoshop-cc-2019-version-20-torrent-activation-code-2023/> <https://earthoceanandairtravel.com/wp-content/uploads/2023/01/kaveyud.pdf> [https://www.answerwatcher.com/wp-content/uploads/2023/01/Photoshop-Cs6-Software-Free-Downlo](https://www.answerwatcher.com/wp-content/uploads/2023/01/Photoshop-Cs6-Software-Free-Download-For-Windows-7-32-Bit-UPD.pdf) [ad-For-Windows-7-32-Bit-UPD.pdf](https://www.answerwatcher.com/wp-content/uploads/2023/01/Photoshop-Cs6-Software-Free-Download-For-Windows-7-32-Bit-UPD.pdf) [https://www.mycatchyphrases.com/wp-content/uploads/2023/01/Adobe-Photoshop-2021-Version-223](https://www.mycatchyphrases.com/wp-content/uploads/2023/01/Adobe-Photoshop-2021-Version-2231-License-Code-Keygen-WIN-MAC-Latest-2023.pdf) [1-License-Code-Keygen-WIN-MAC-Latest-2023.pdf](https://www.mycatchyphrases.com/wp-content/uploads/2023/01/Adobe-Photoshop-2021-Version-2231-License-Code-Keygen-WIN-MAC-Latest-2023.pdf) [https://www.kiochi.com/%product\\_category%/download-free-photoshop-2021-version-22-1-1-with-act](https://www.kiochi.com/%product_category%/download-free-photoshop-2021-version-22-1-1-with-activation-code-for-windows-x3264-new-2023) [ivation-code-for-windows-x3264-new-2023](https://www.kiochi.com/%product_category%/download-free-photoshop-2021-version-22-1-1-with-activation-code-for-windows-x3264-new-2023) <https://sourav.info/wp-content/uploads/2023/01/shalat.pdf> [https://xn--80aagyardii6h.xn--p1ai/wp-content/uploads/2023/01/photoshop-2021-version-2231-downlo](https://xn--80aagyardii6h.xn--p1ai/wp-content/uploads/2023/01/photoshop-2021-version-2231-download-free-license-key-windows-x64-updated-2023.pdf) [ad-free-license-key-windows-x64-updated-2023.pdf](https://xn--80aagyardii6h.xn--p1ai/wp-content/uploads/2023/01/photoshop-2021-version-2231-download-free-license-key-windows-x64-updated-2023.pdf) [https://gabibeltran.com/wp-content/uploads/2023/01/Download-free-Adobe-Photoshop-2021-Version-](https://gabibeltran.com/wp-content/uploads/2023/01/Download-free-Adobe-Photoshop-2021-Version-2242-Hack-For-Windows-updAte-2022.pdf)[2242-Hack-For-Windows-updAte-2022.pdf](https://gabibeltran.com/wp-content/uploads/2023/01/Download-free-Adobe-Photoshop-2021-Version-2242-Hack-For-Windows-updAte-2022.pdf)

<http://www.landtitle.info/how-to-download-photoshop-fonts-top/>

<https://kulturbon.de/wp-content/uploads/2023/01/finsha.pdf> [https://reviewcouncil.in/wp-content/uploads/2023/01/Adobe-Photoshop-2021-With-Product-Key-Keyg](https://reviewcouncil.in/wp-content/uploads/2023/01/Adobe-Photoshop-2021-With-Product-Key-Keygen-For-LifeTime-X64-2022.pdf) [en-For-LifeTime-X64-2022.pdf](https://reviewcouncil.in/wp-content/uploads/2023/01/Adobe-Photoshop-2021-With-Product-Key-Keygen-For-LifeTime-X64-2022.pdf) [https://samtoysreviews.com/wp-content/uploads/2023/01/Photoshop-2021-Version-2211-Download-Pr](https://samtoysreviews.com/wp-content/uploads/2023/01/Photoshop-2021-Version-2211-Download-Product-Key-3264bit-Latest-2023.pdf) [oduct-Key-3264bit-Latest-2023.pdf](https://samtoysreviews.com/wp-content/uploads/2023/01/Photoshop-2021-Version-2211-Download-Product-Key-3264bit-Latest-2023.pdf)

<https://classifieds.cornerecho.com/advert/how-to-download-fonts-on-photoshop-patched/> [https://0kla5f.p3cdn1.secureserver.net/wp-content/uploads/2023/01/Download-Photoshop-CC-2015-V](https://0kla5f.p3cdn1.secureserver.net/wp-content/uploads/2023/01/Download-Photoshop-CC-2015-Version-16-Hacked-Licence-Key-64-Bits-2023.pdf?time=1672603796) [ersion-16-Hacked-Licence-Key-64-Bits-2023.pdf?time=1672603796](https://0kla5f.p3cdn1.secureserver.net/wp-content/uploads/2023/01/Download-Photoshop-CC-2015-Version-16-Hacked-Licence-Key-64-Bits-2023.pdf?time=1672603796)

As part of a major update to Adobe's flagship product suite, Photoshop, a new 'Share for Review' tool enables Photoshop users to seamlessly collaborate and share work throughout the entire workflow, including right from the desktop. In this new workflow, users can start editing a project in Photoshop without leaving the application. Photoshop is a preferred software for designing and editing images. Photoshop tutorial offers a great way to learn new techniques and become a professional designer. It offers a broad range of features, and this is one of the best Photoshop tutorials for beginners. With Share for Review, users can work on a Photoshop file and easily share it in a browser by starting a new Adobe XD document with the Share option in the toolbar. Users can see the changes they make in real-time, and you can edit a version of the document in the browser and finish it later. Adobe Photoshop Elements: Create, Edit, and Share your Photos and Videos. If you like to create graphics and images, you need to know about the powerful tools in Photoshop Elements. This book can help you get the most out of Photoshop Elements. Learn to select, crop, resize, and edit your images, and create stunning graphics and slideshows with the help of this book. Photoshop is the first and foremost 3D software in the market. It is a tool already known by designers and artists worldwide. To start with, we will discuss about its best 3D features and tools.